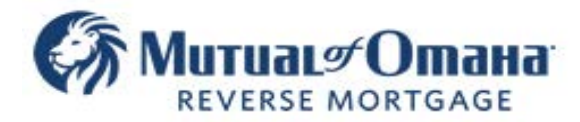

## **LOAN SUBMISSION SHEET**

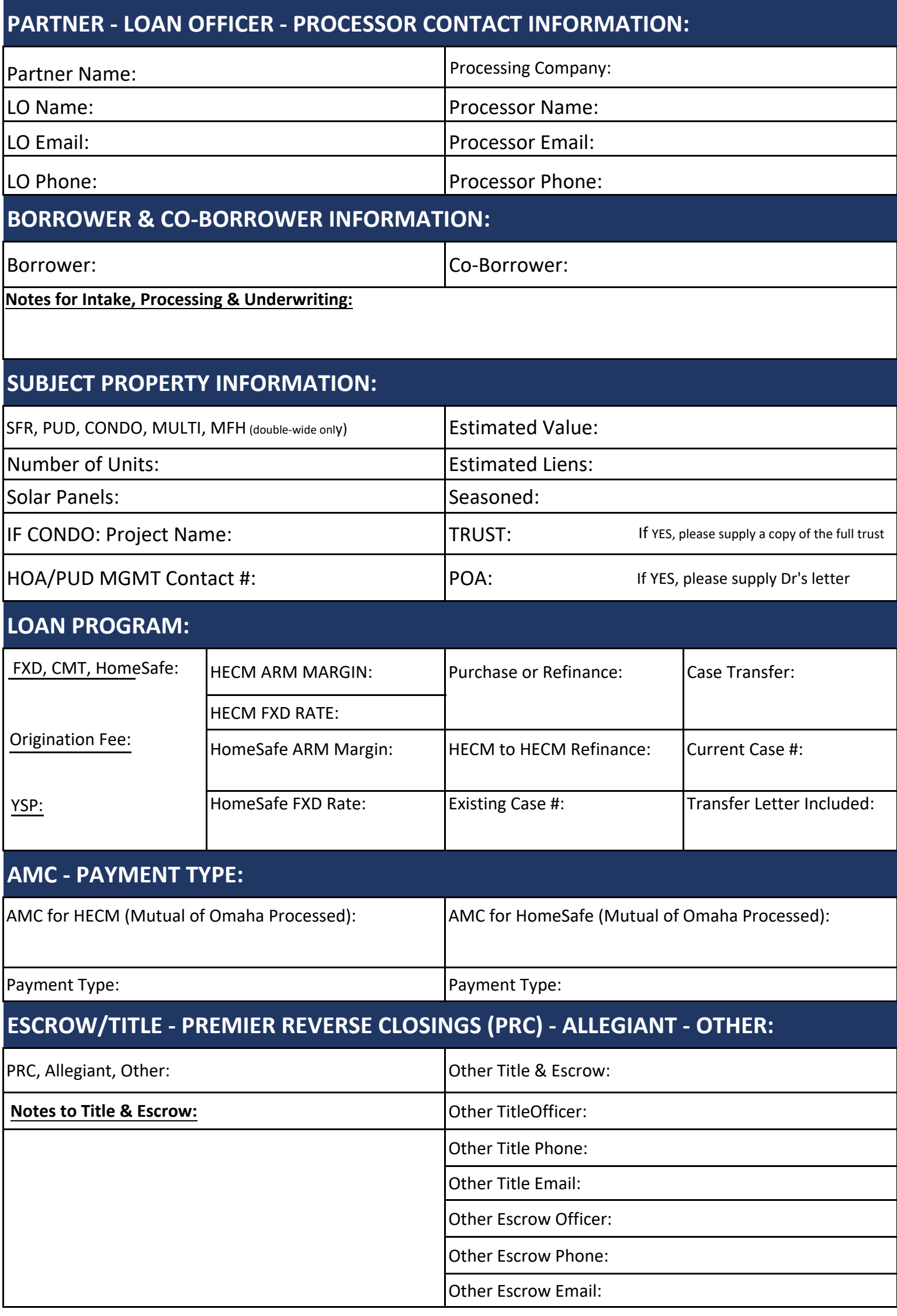